## **METADATA AND NUMERICAL DATA CAPTURE:** Solid-Liquid Equilibrium Temperatures (2 components)

Guided Data Capture (GDC)

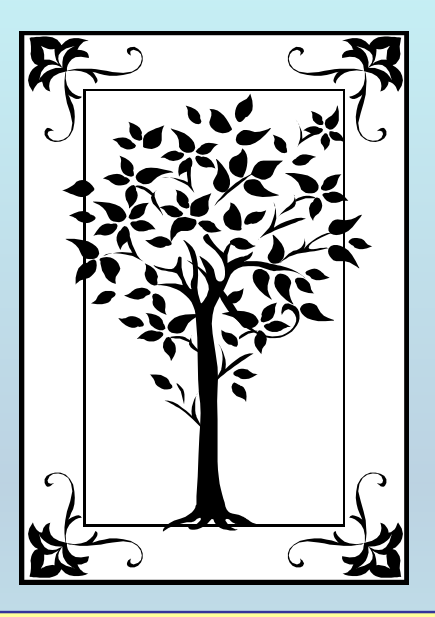

**This tutorial describes METADATA AND NUMERICAL DATA CAPTURE:** Solid-Liquid Equilibrium Temperatures (2 components)

**with the Guided Data Capture (GDC) software.** 

# NOTE:

**The tutorials proceed sequentially to ease the descriptions. It is not necessary to enter** *all* **compounds before entering** *all* **samples, etc.**

**Compounds, samples, properties, etc., can be added or modified at any time.** 

**However, the hierarchy must be maintained (i.e., a property cannot be entered, if there is no associated sample or compound.)**

#### The experimental data used in this example is from:

1190

J. Chem. Eng. Data 2001, 46, 1190-1192

#### Binary Solid-Liquid Equilibria of  $N$ , $N$ -Dimethylacetamide with 1,2-Dichloroethane, Dichloromethane, and 1-Propanol

Z. Atik,<sup>†</sup> J. Ahlers, J. Lohmann, and J. Gmehling<sup>\*</sup>

Lehrstuhl für Technische Chemie (FB9), Carl von Ossietzky Universität Oldenburg, Postfach 2503, D-26111 Oldenburg, Germany

Solid-liquid phase equilibria (SLE) of binary mixtures of N.N-dimethylacetamide with 1.2-dichloroethane. dichloromethane, and 1-propanol were measured using the visual method at atmospheric pressure. The system N,N-dimethylacetamide was correlated by the NRTL equation. While the phase diagram  $(T, x)_{P}$ of N,N-dimethylacetamide with 1-propanol is well represented by modified UNIFAC (Dortmund) assuming eutectic behavior, N,N-dimethylacetamide with dichloromethane forms a distinct compound with a melting point at equimolar composition.

#### SLE **of a 2-component system** N,N-dimethylacetamide + 1,2-dichloroethane

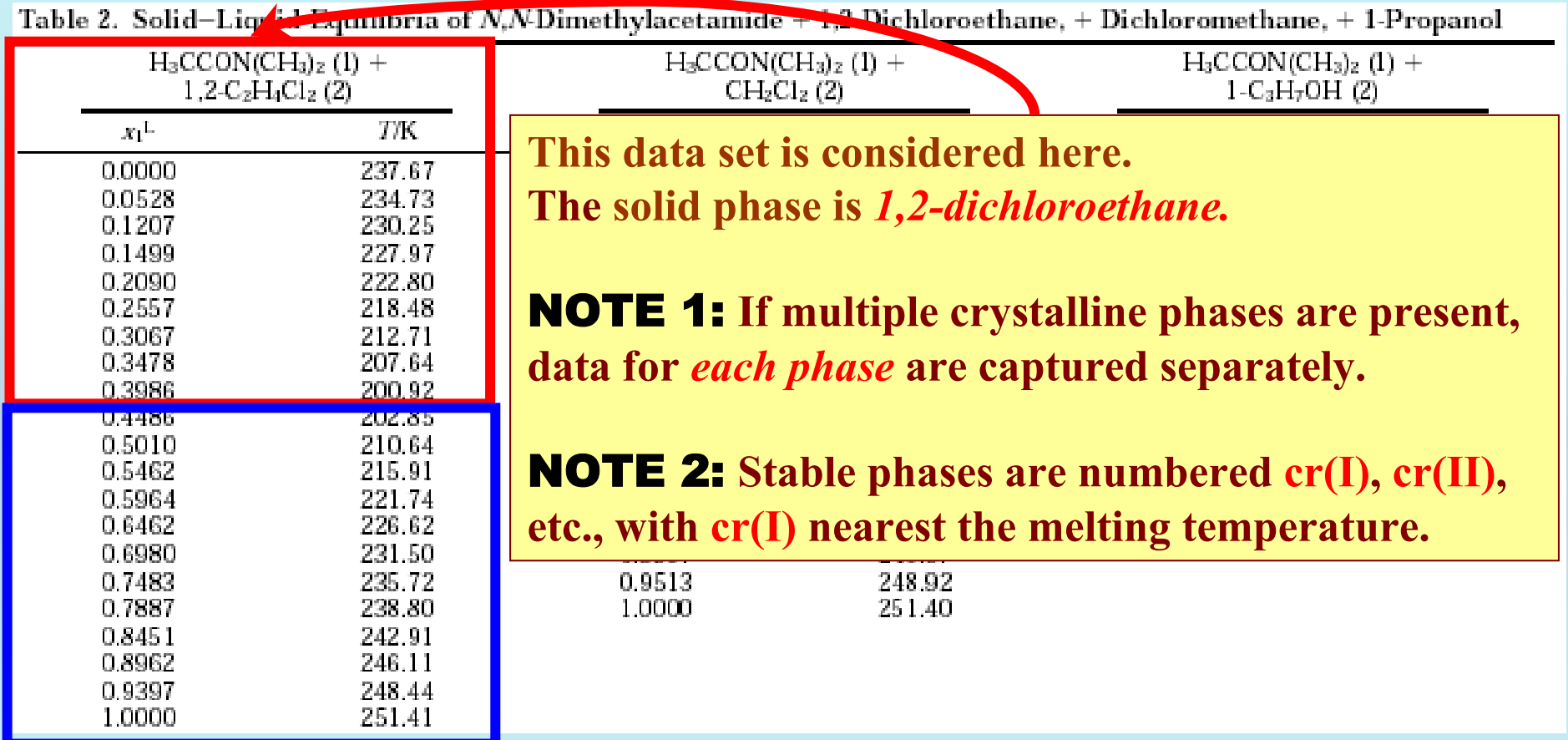

NOTE: **These data are captured as a second data set because the solid phase is** *N,N-dimethylacetamide*

### **Experimental Method & Uncertainty Estimates:**

The solid-liquid equilibrium measurements of the pure components and all binary mixtures were performed visually by a static apparatus, which has been described in detail previously.<sup>5,6</sup>

The accuracy of the melting temperature was determined to be  $\pm 0.015$  K; the accuracy of the composition is  $\pm 0.0001$ .

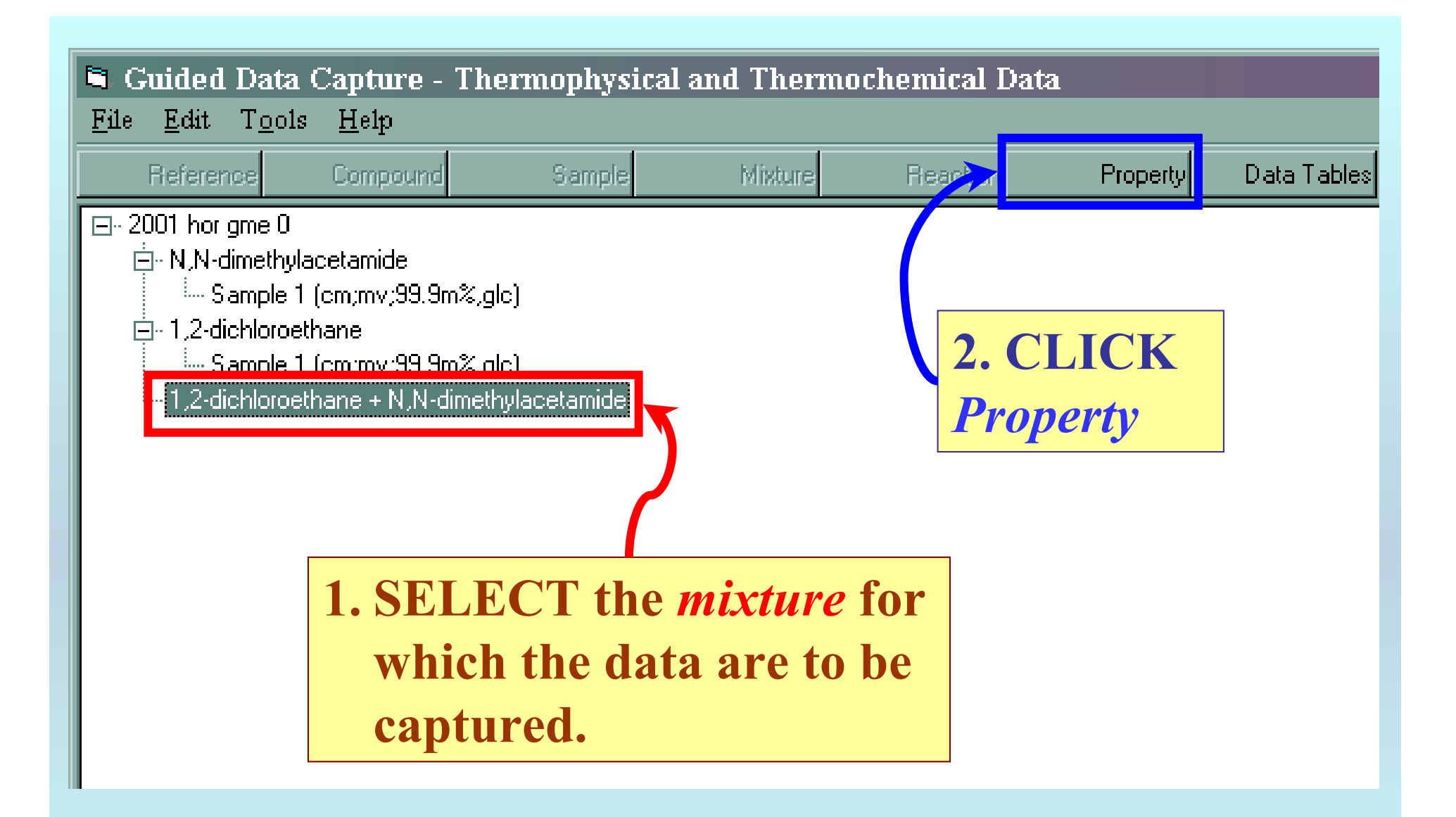

NOTE: **The** bibliographic information**,** compound identities**,**  sample descriptions**, and** mixture **were entered previously. (There are separate tutorials, which describe capture of this information, if needed.)**

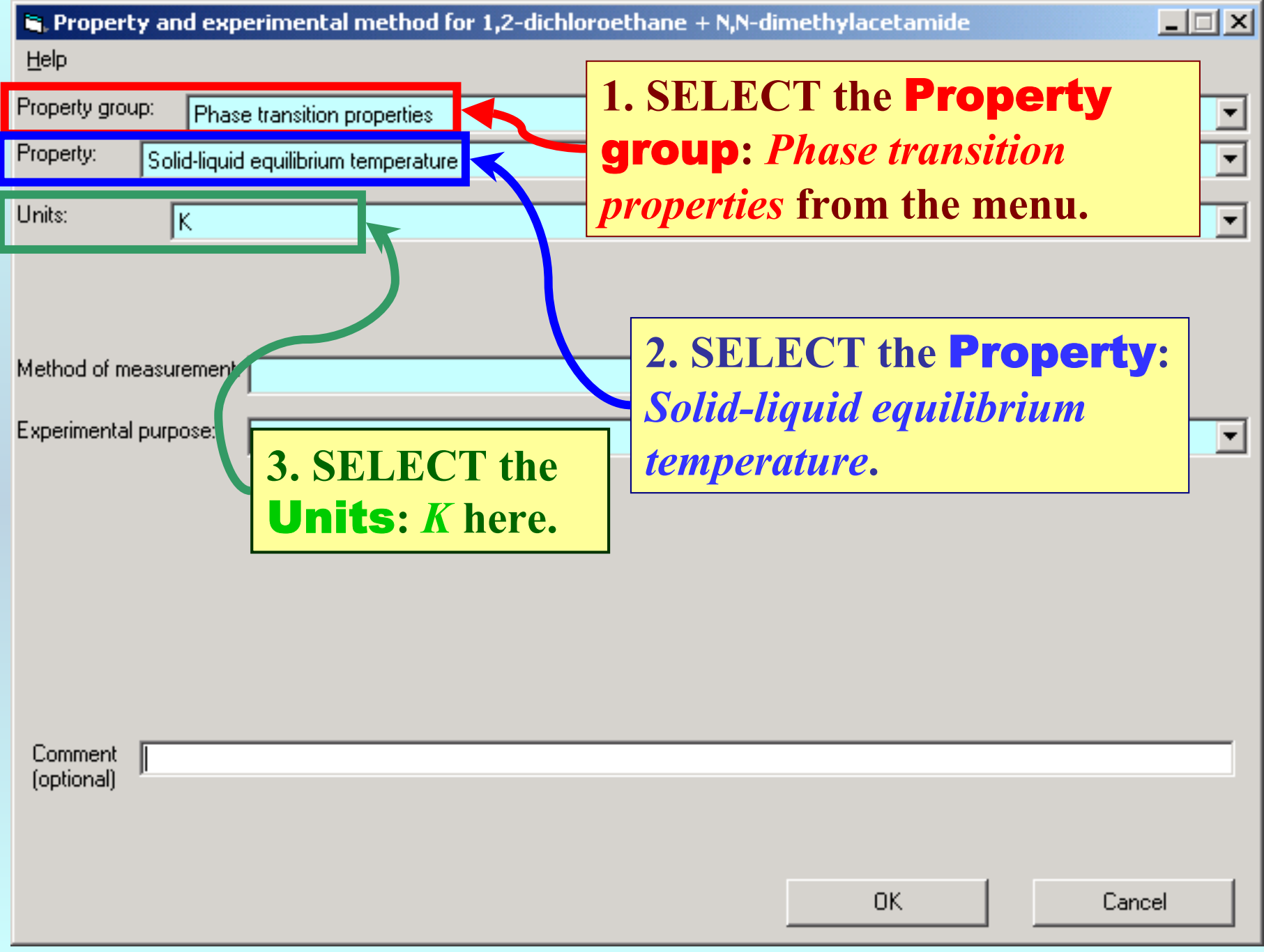

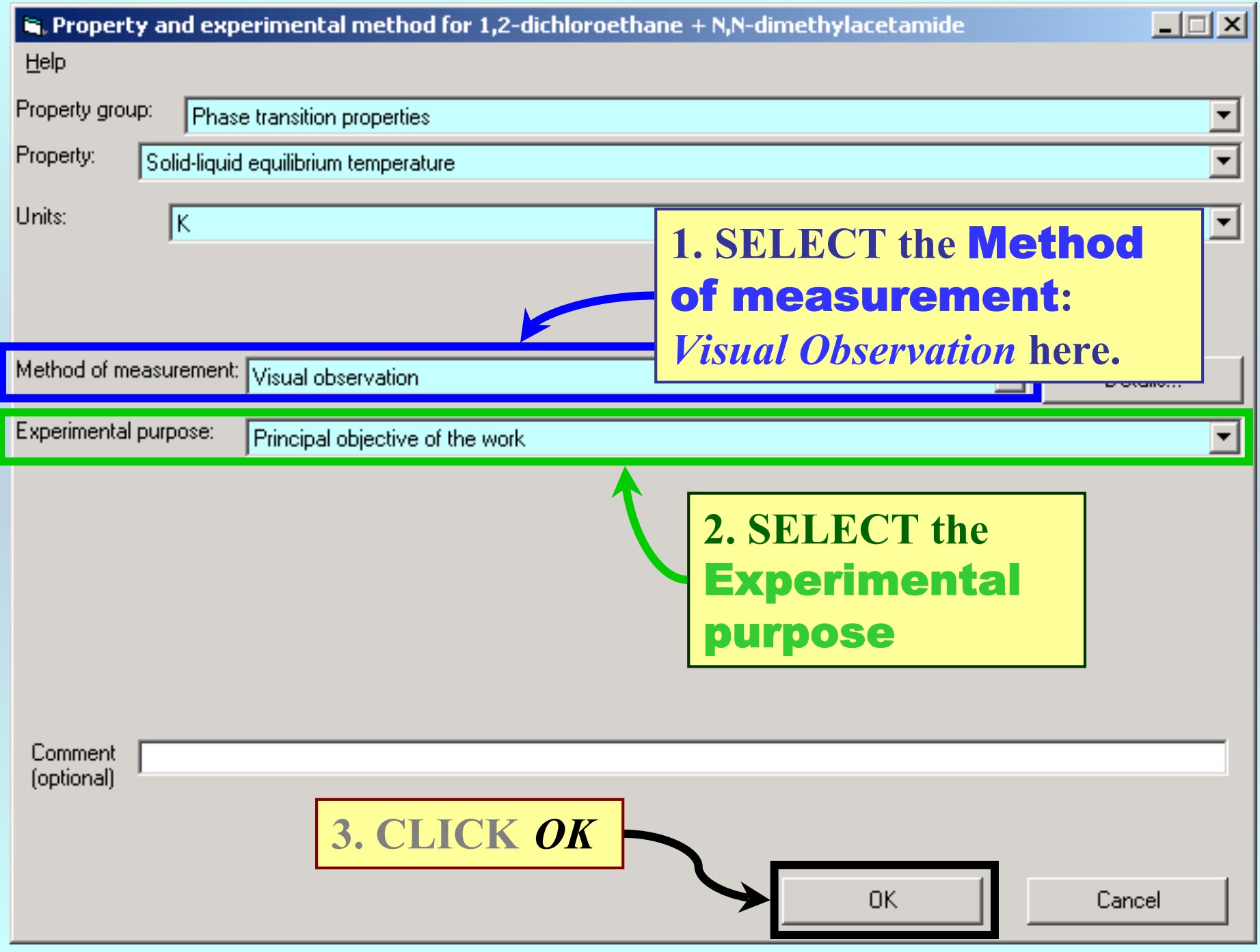

#### **SELECTION of # of Phases in Equilibrium and # of Constraints**

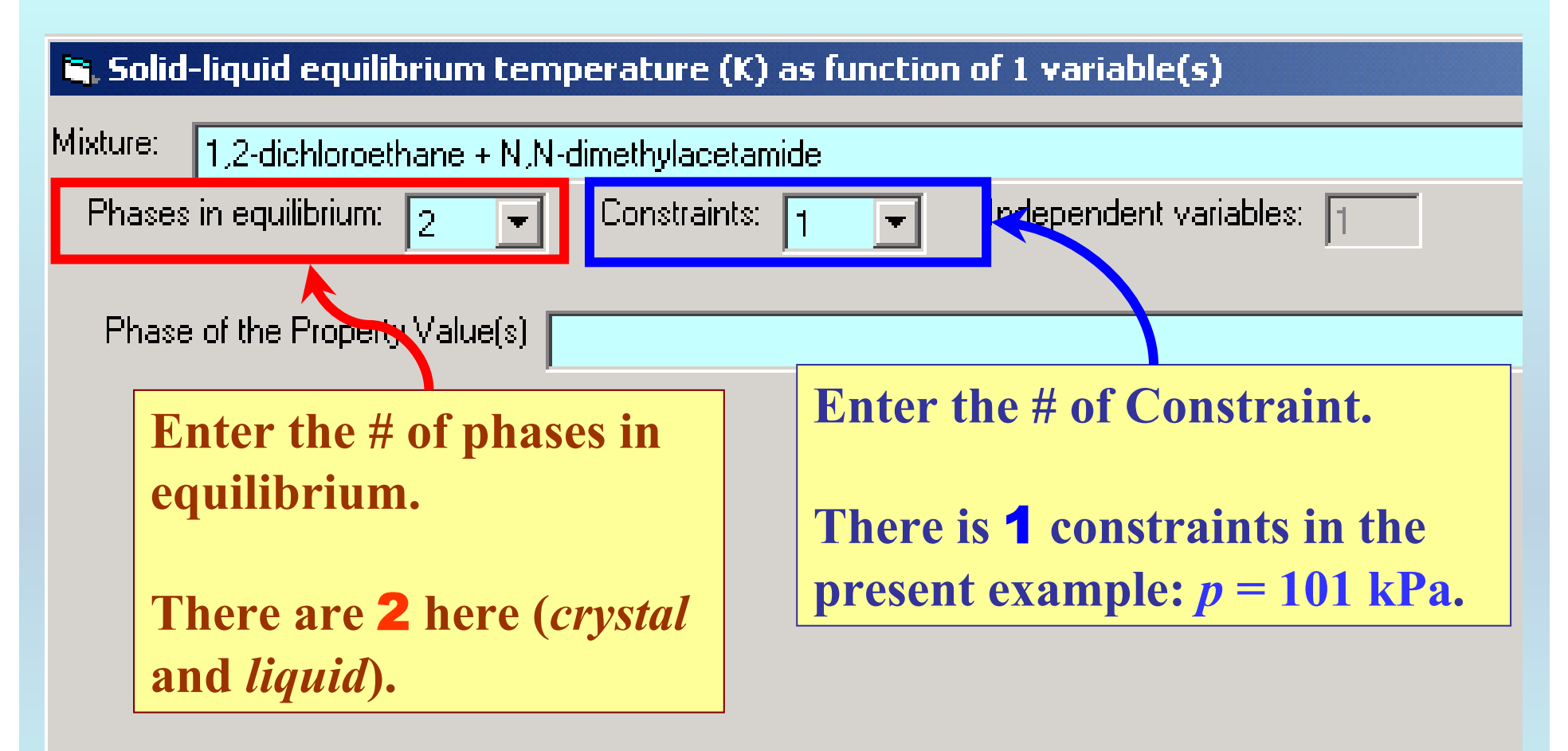

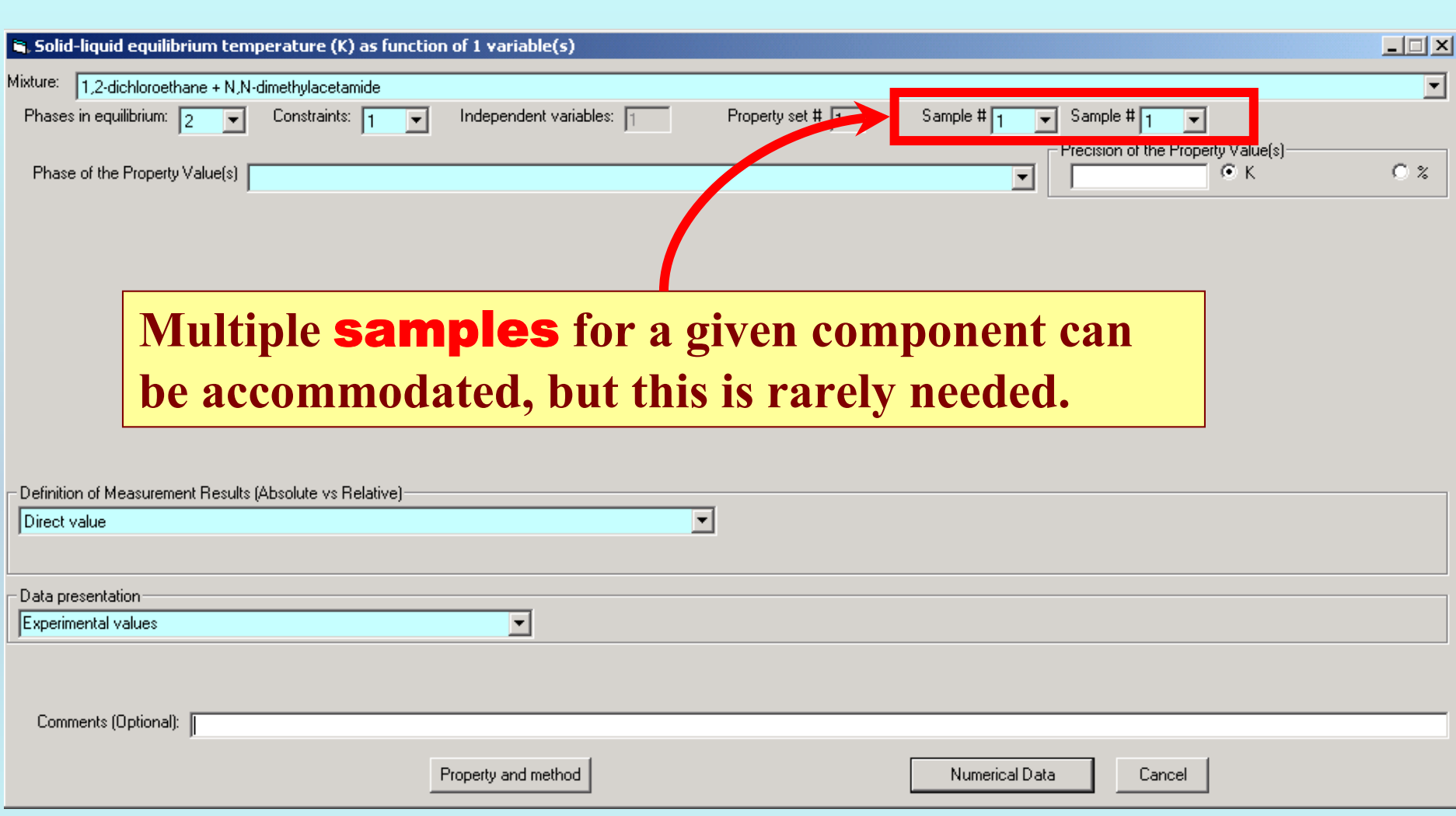

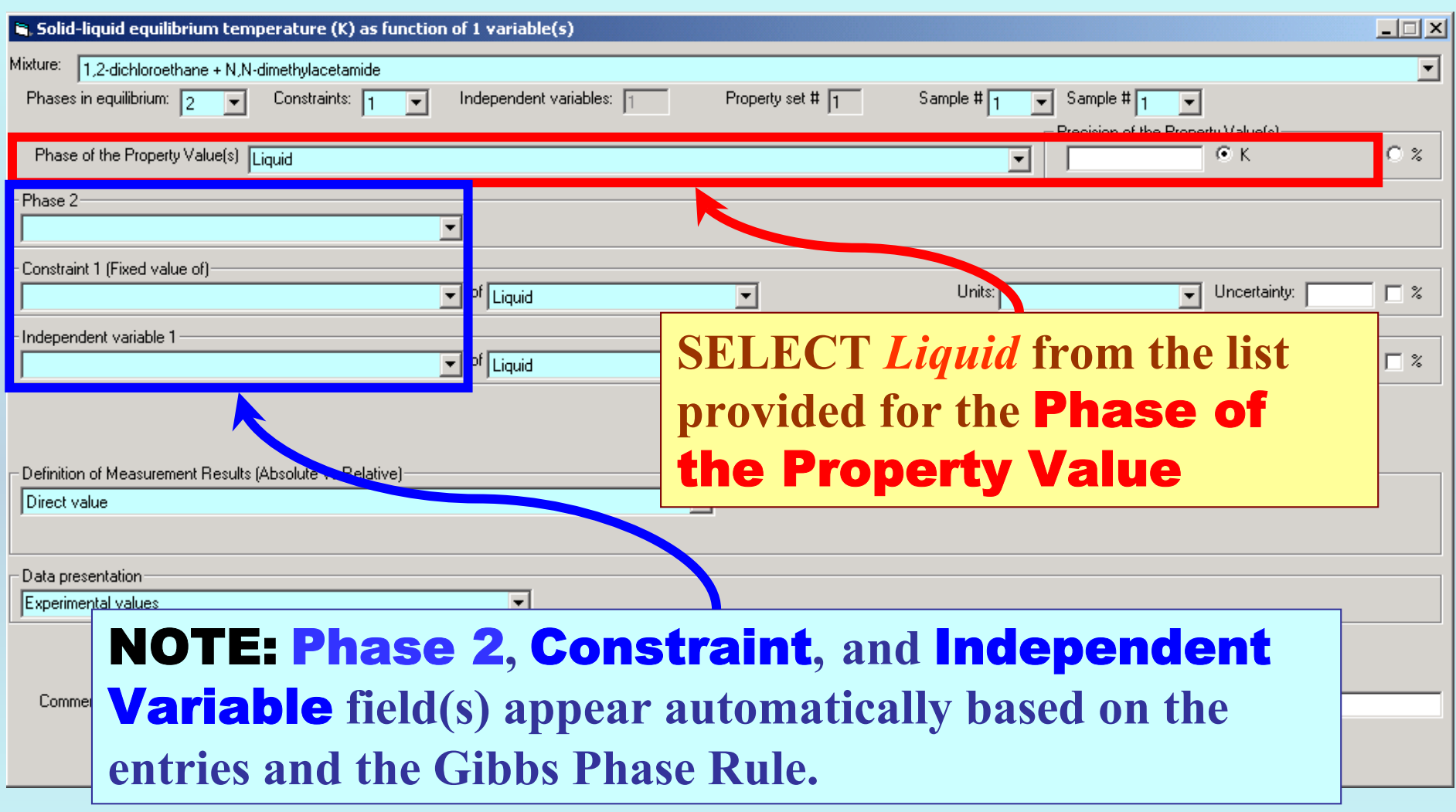

#### **Specification of constraints, constraint values, and constraint units**

#### **1. SELECT the** Constraint**,** Phase 2 **(***crystal of pure 1,2 dichloroethane***) and the** Independent Variable **(***Mole fraction of N,N-dimethylacetamide* **in the** *Liquid***) from the menus.**

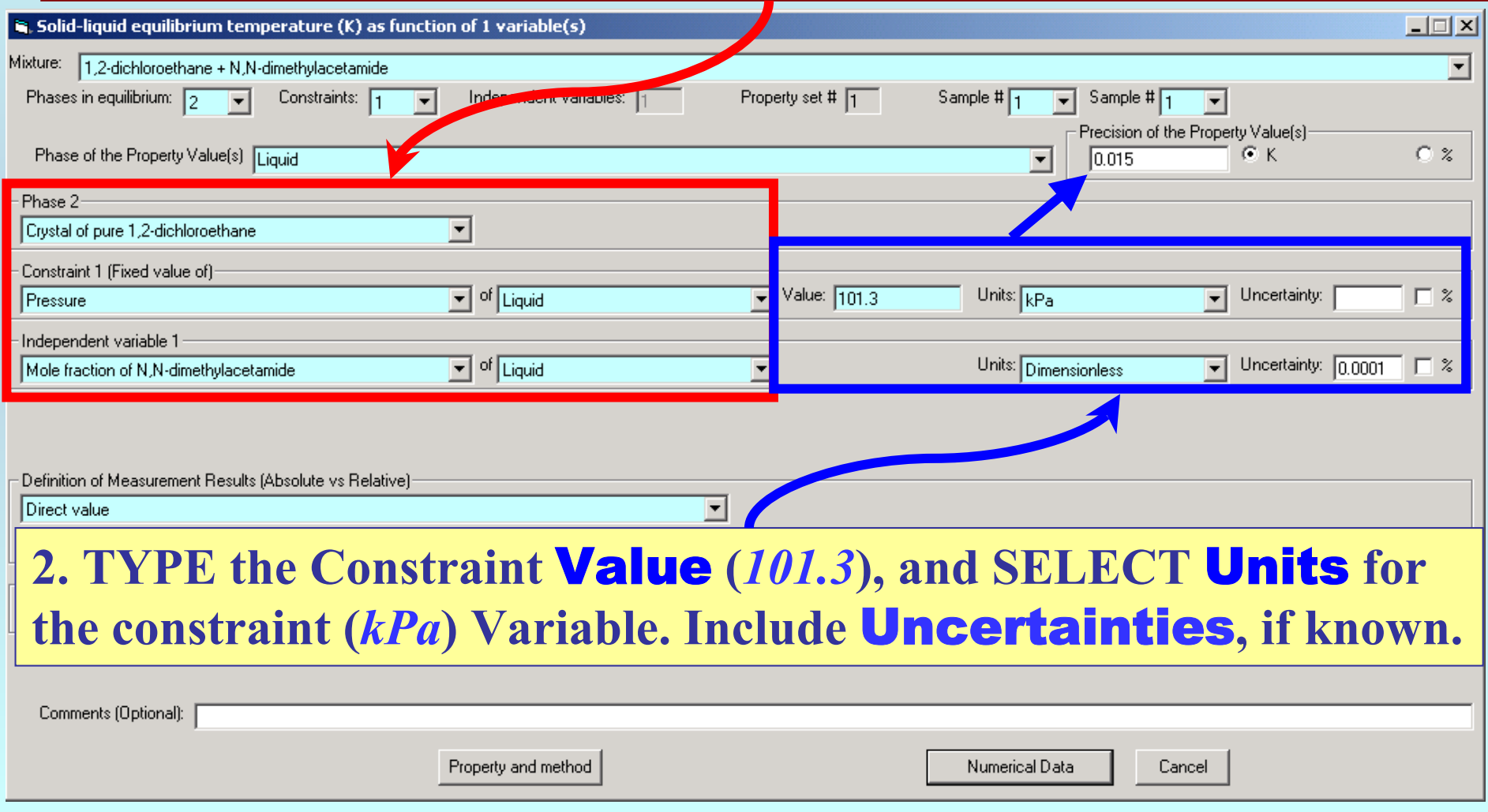

### **Measurement definition and Data presentation**

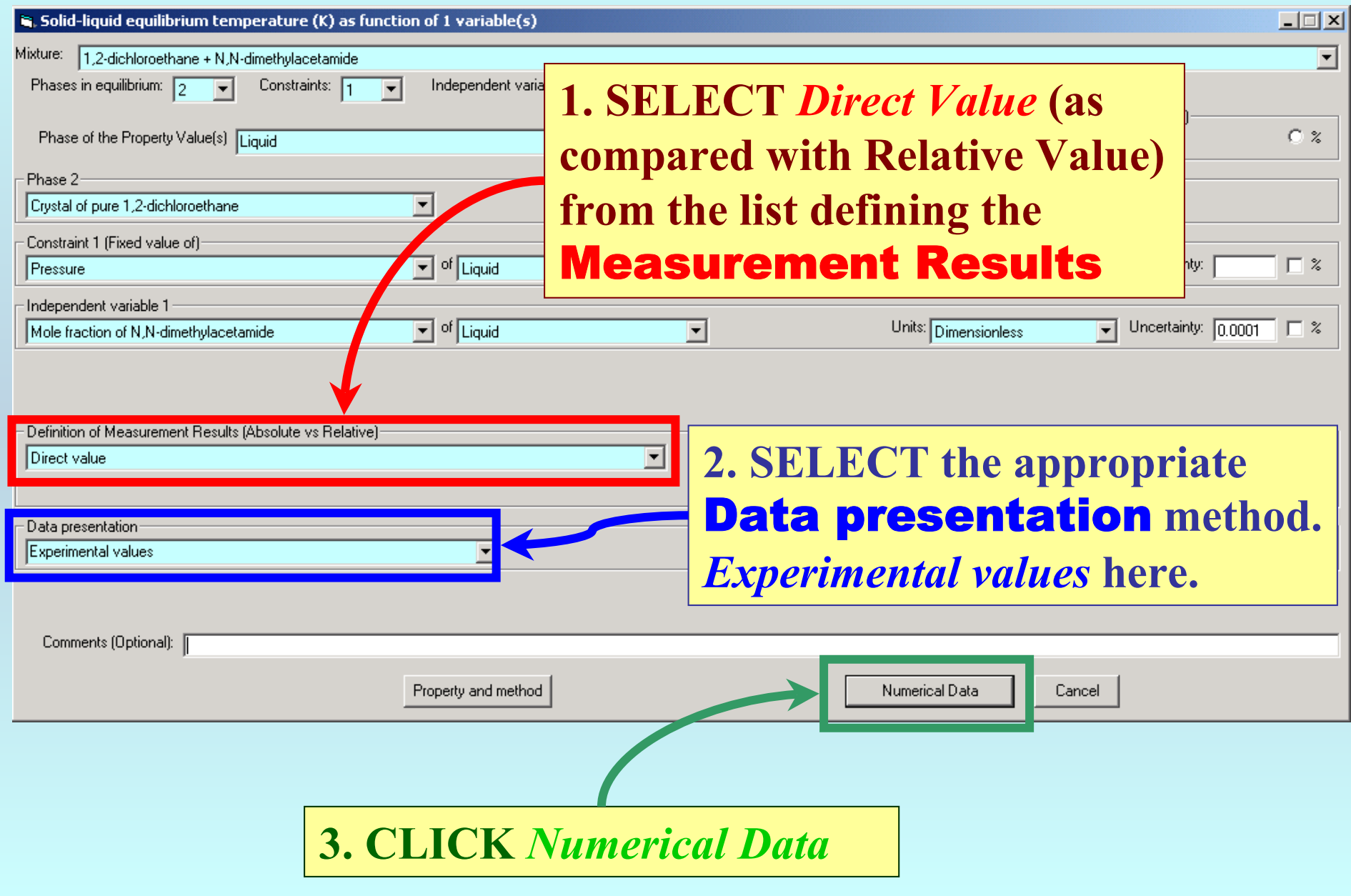

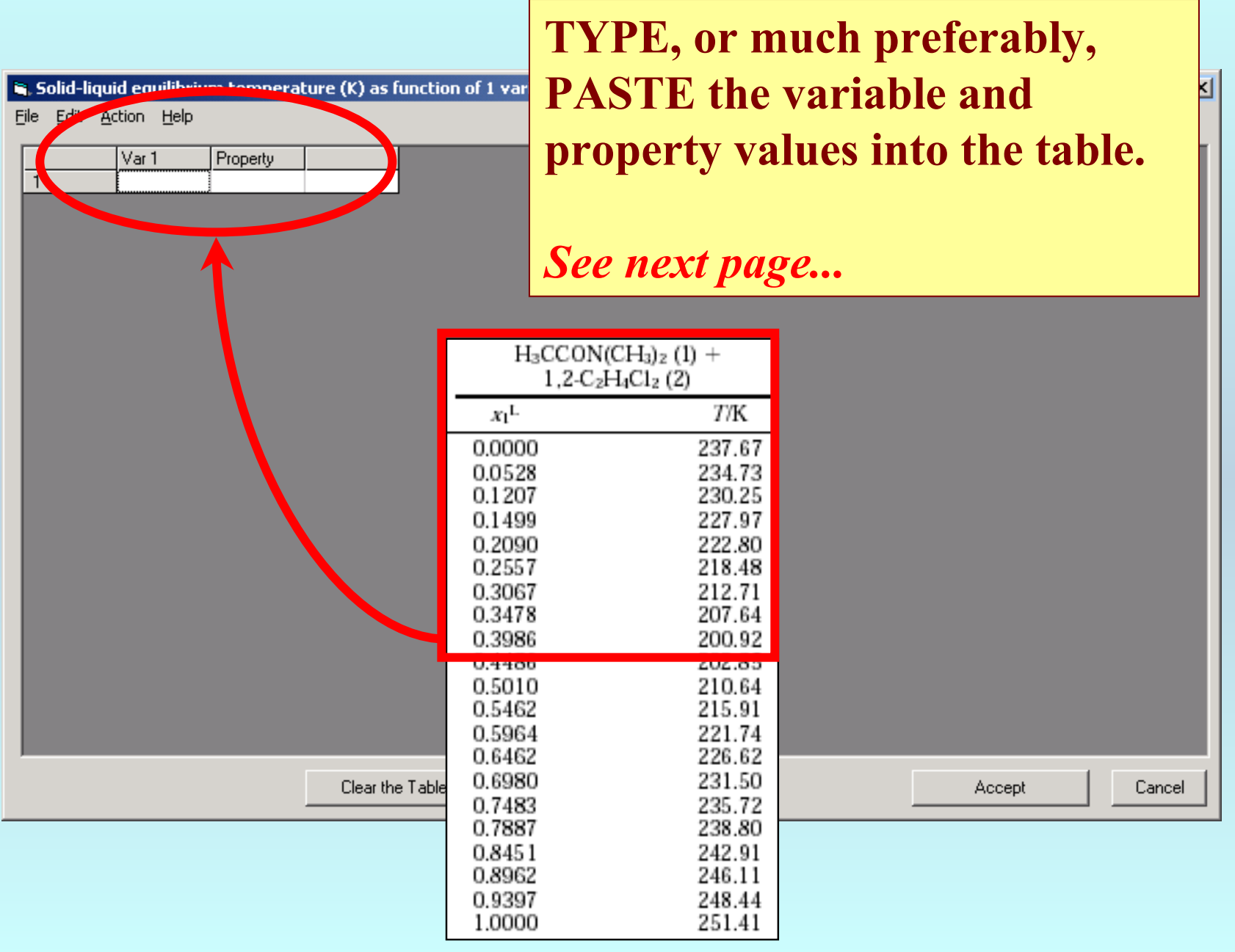

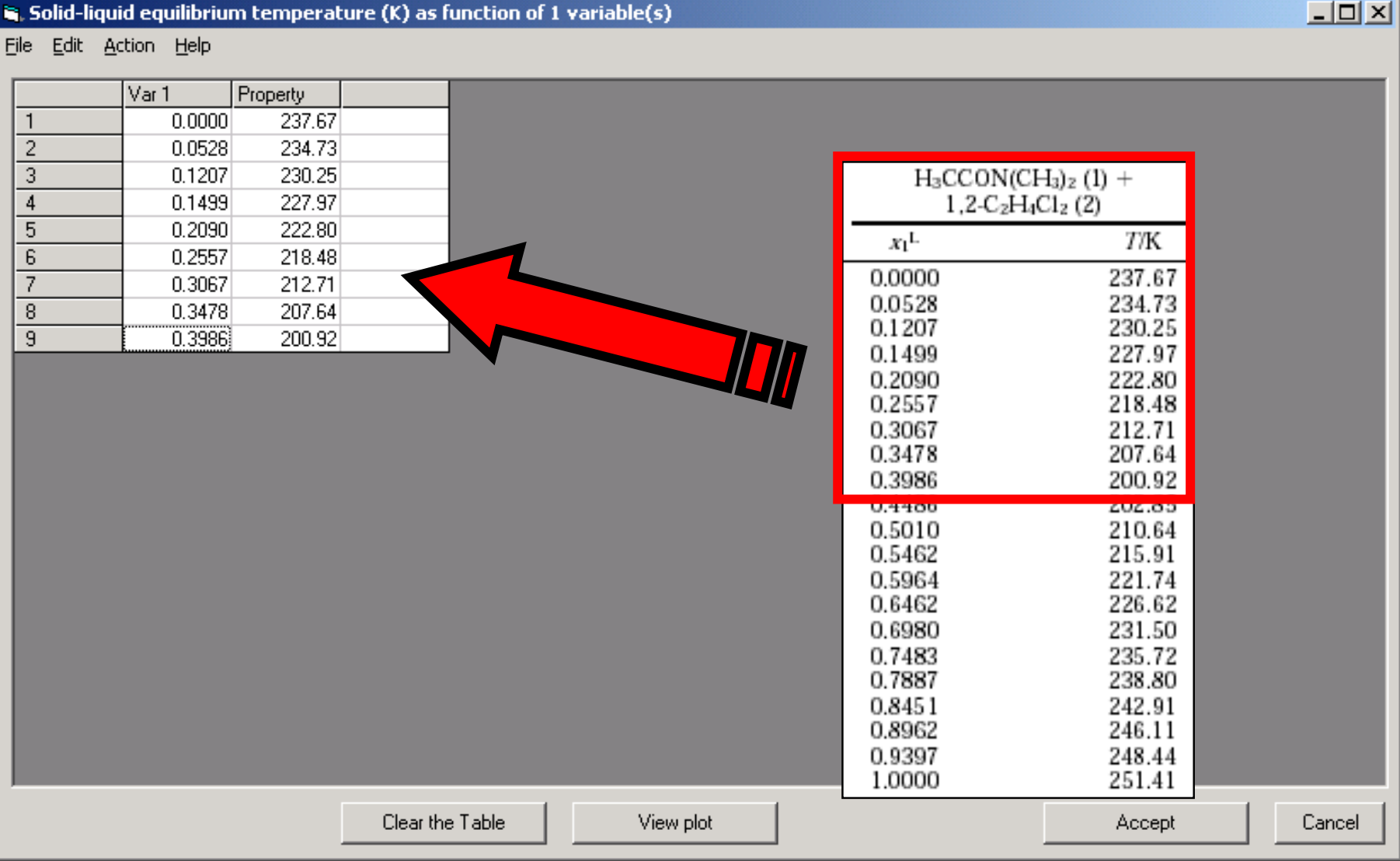

NOTE: **Simple CUT/PASTE procedures can be used within the table to convert the original table into the required number of columns. (This can also be done externally in spreadsheet software, e.g., EXCEL.)**

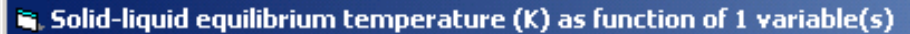

File Edit Action Help

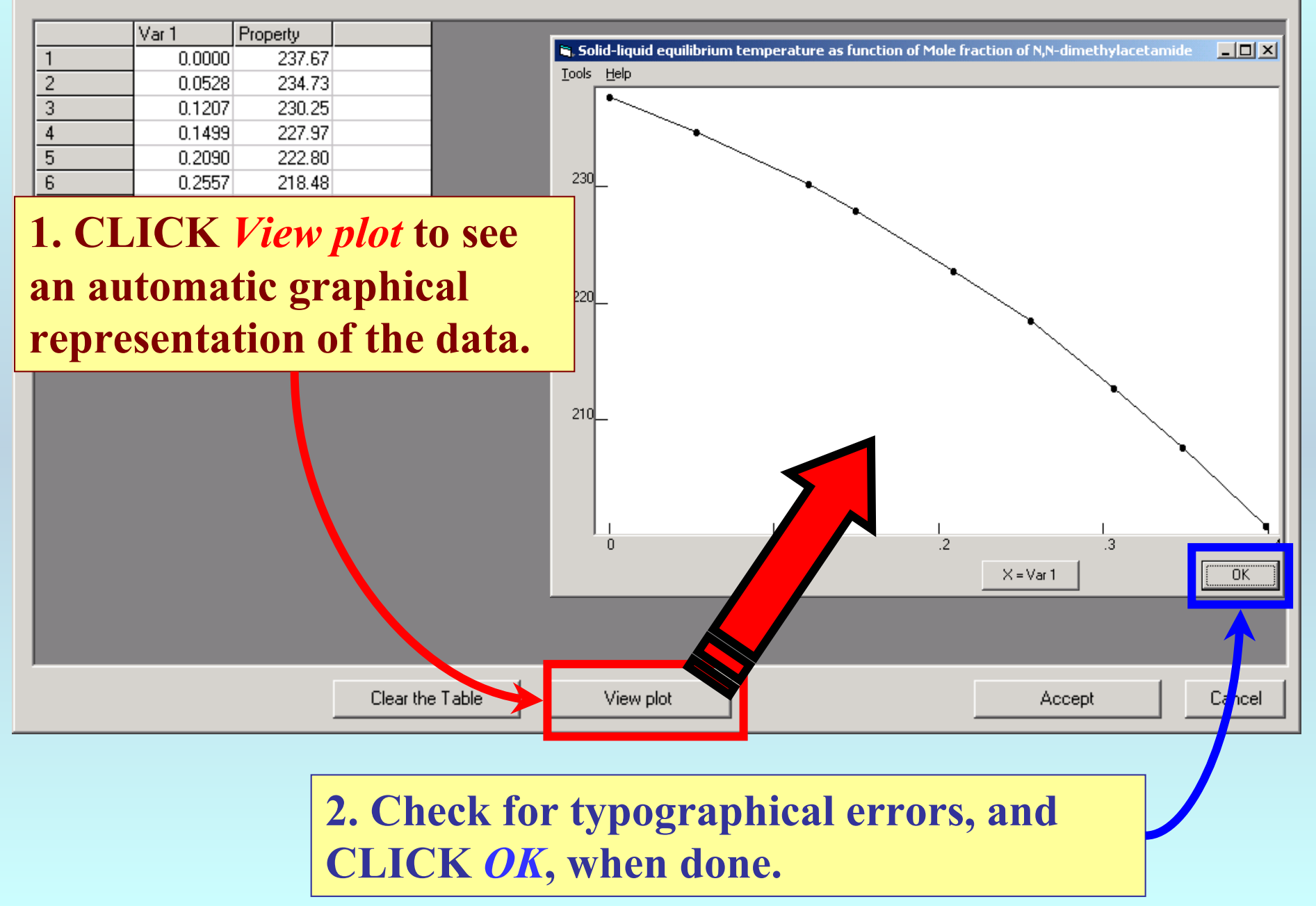

 $\Box$ ol $\times$ 

#### is, Solid-liquid equilibrium temperature (K) as function of 1 variable(s)

File Edit Action Help

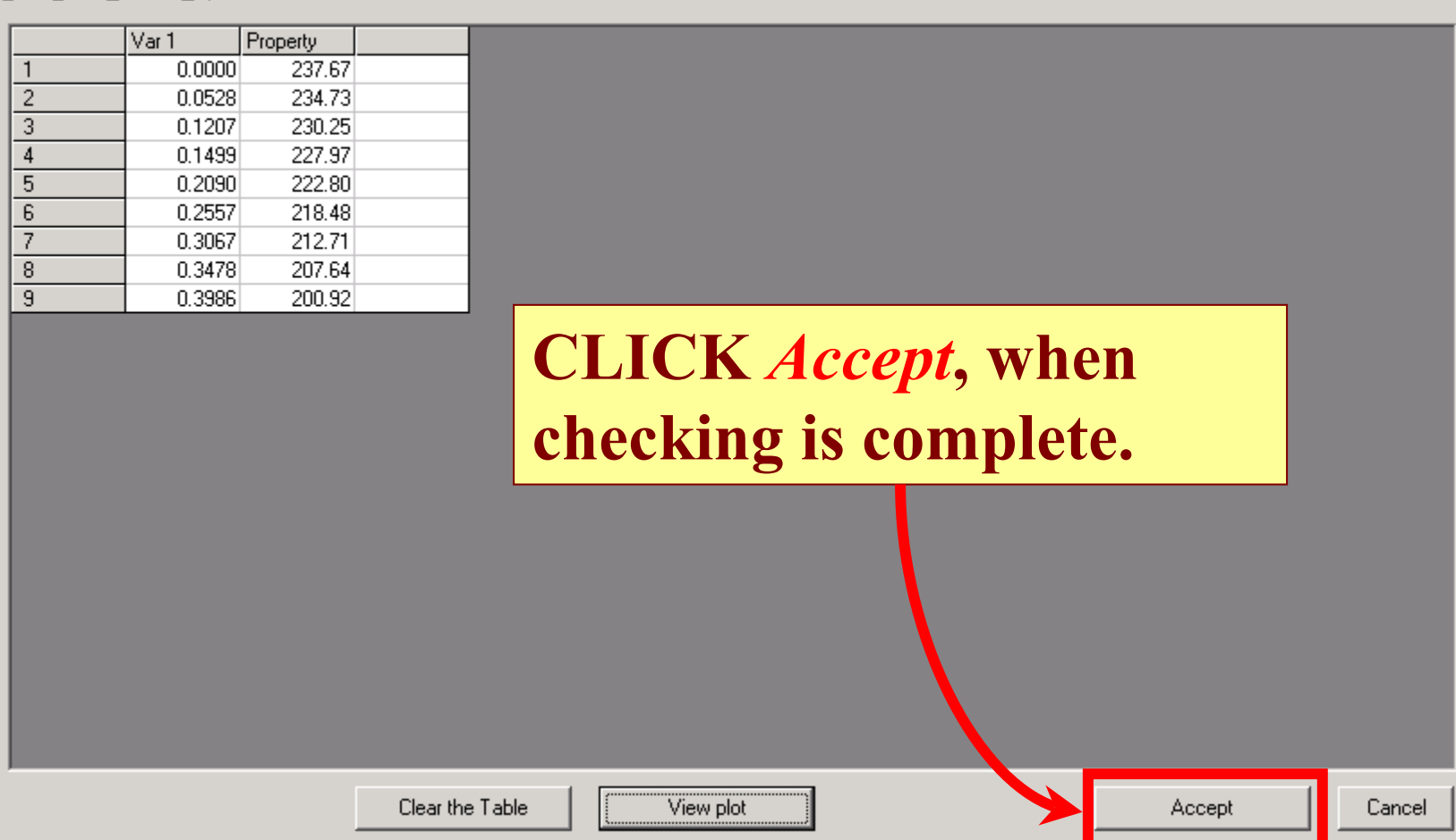

 $\Box$ 

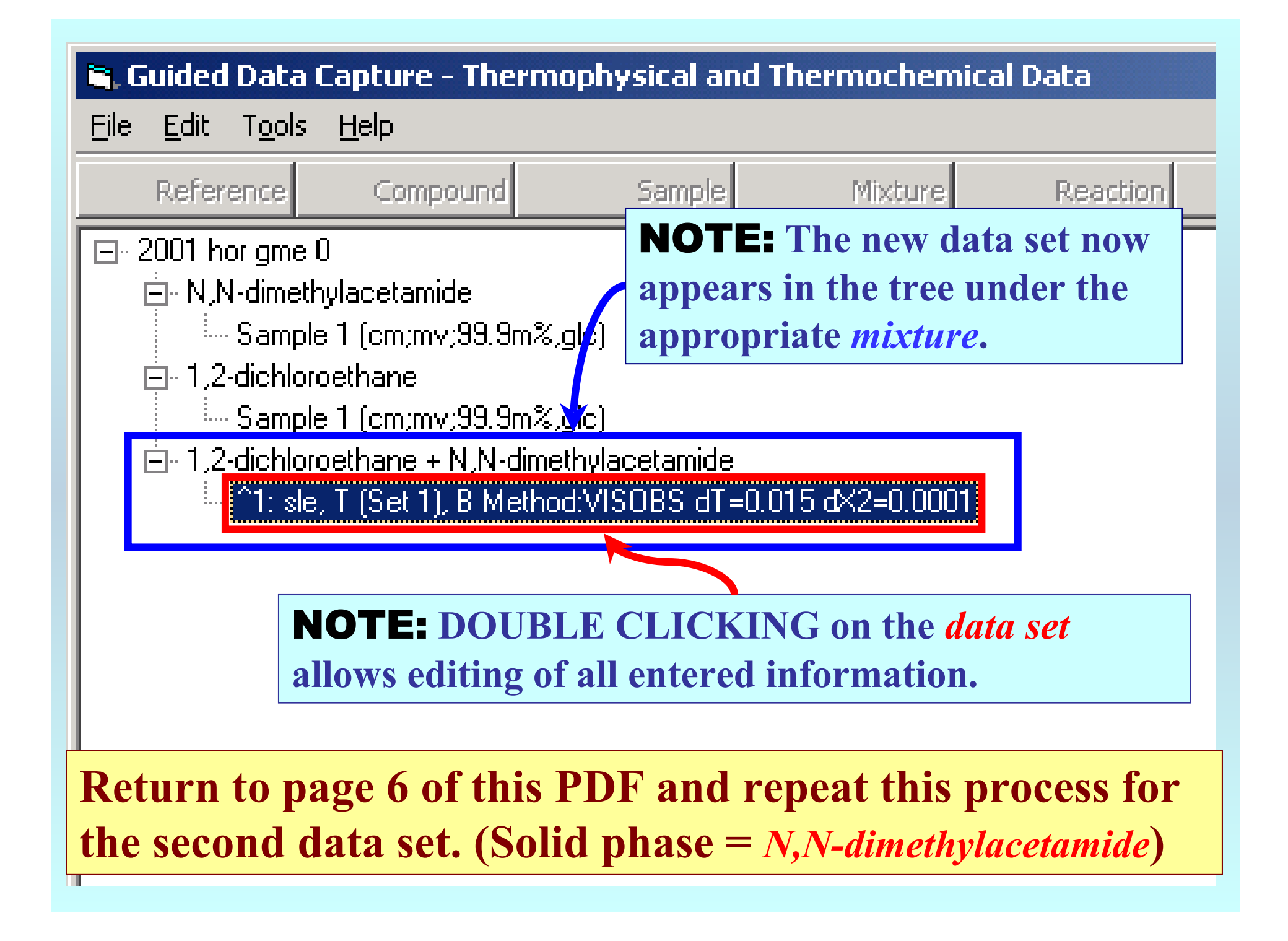

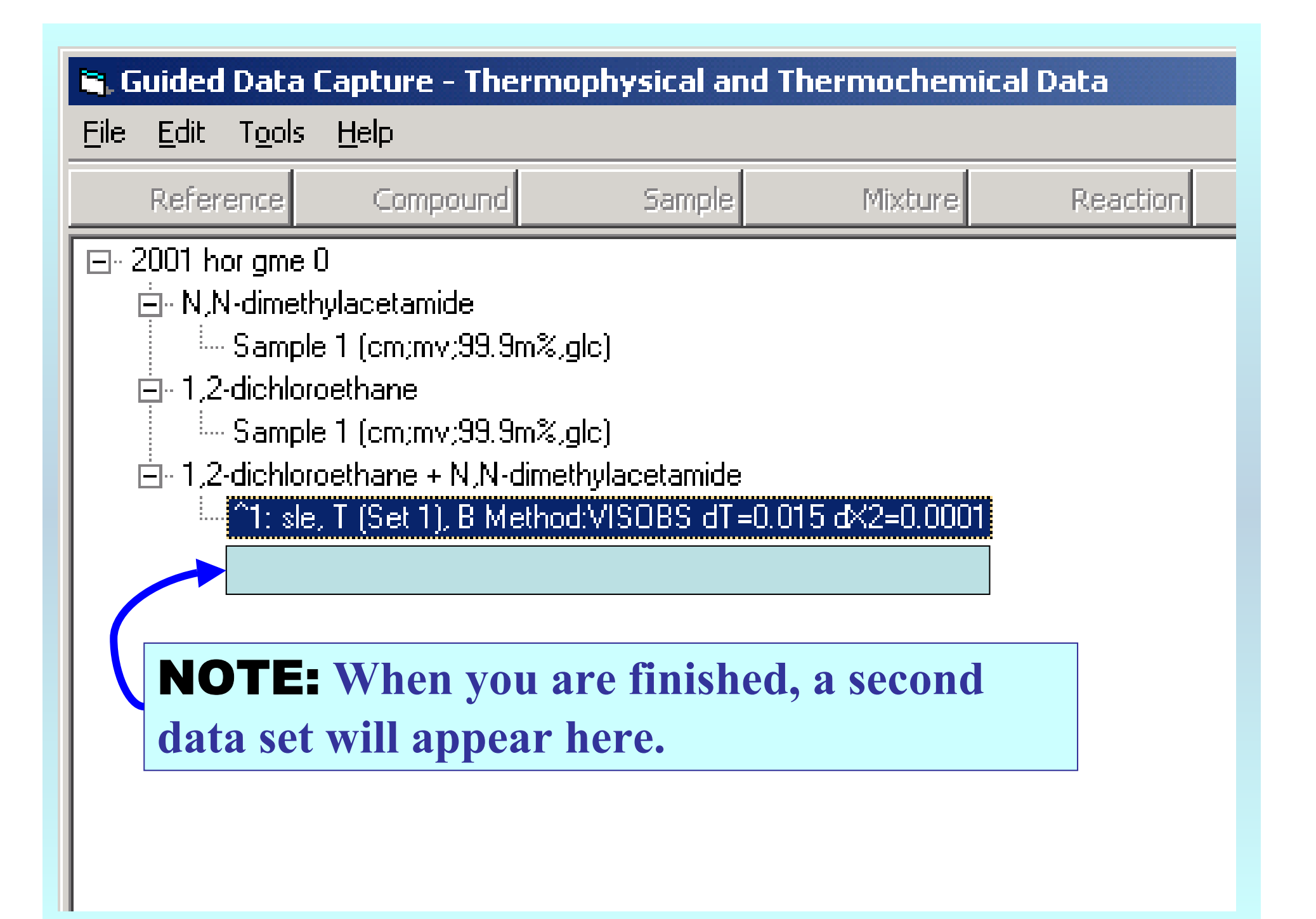

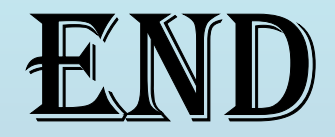

**Continue with other compounds, samples, properties, reactions, etc...**

*or* **save your file and exit the program.**